## **[Jitsi](https://www.burks.de/burksblog/2020/03/23/jitsi)**

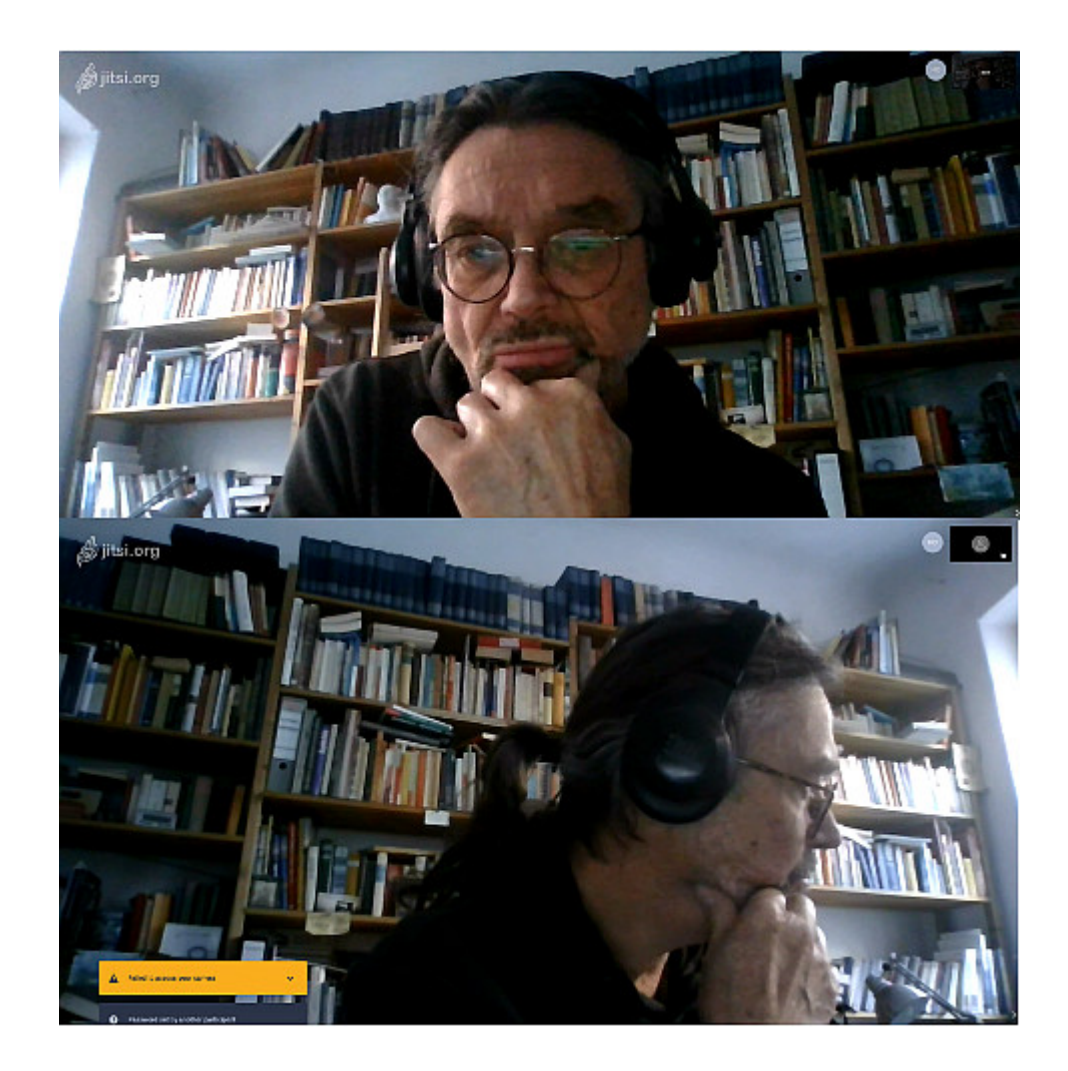

Den Rat des wohlwollenden Publikums aufnehmend habe ich mal [Jitsi](https://jitsi.org/) ausprobiert – also doch eine browserbasierte Lösung. Wenn ich mit dem Laptop eine Konferenz eröffne und mit dem anderen Rechner beitrete, kann ich mit mir selbst konferieren (falls das nötig sein würde).

Ich bin aber kläglich gescheitert, [einen eigenen Server](https://www.golem.de/news/homeoffice-videokonferenzen-auf-eigenen-servern-mit-jitsi-meet-2003-147239.html) [einzurichten.](https://www.golem.de/news/homeoffice-videokonferenzen-auf-eigenen-servern-mit-jitsi-meet-2003-147239.html) Hat nicht funktioniert, zahllose Fehlermeldungen der rätselhaften Art. Vielleicht muss das auch nicht sein.

Was ist eigentlich der Haken an der Version per Browser? Das würde doch ausreichen?